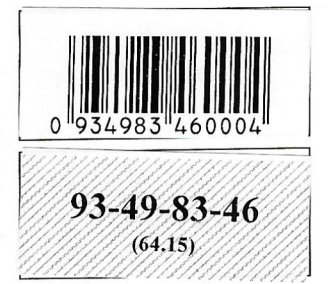

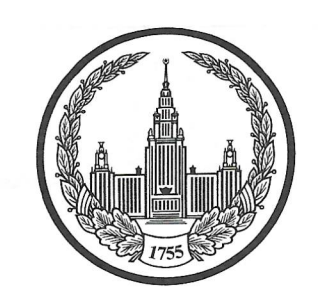

## МОСКОВСКИЙ ГОСУДАРСТВЕННЫЙ УНИВЕРСИТЕТ имени М.В.ЛОМОНОСОВА

 $\mathcal{B}$ ариант $\mathcal{A}$ 

Место проведения Моеква

# ПИСЬМЕННАЯ РАБОТА

Олимпиада школьников Пошрносов

наменование олимпиады

TIO Xumm

профиль олимпиады

<u>Утеленова</u> Гриморин Сергеевена<br>фамилия, имя, отчество участника (в родительном падеже)

Дата

 $\frac{12 \times 12023}{\pi}$ 

Подпись участника  $\mathscr{Z}$ 

ЛИСТ-ВКЛАДЫШ

 $-49-83$ 

Unerosun, esp 1.  $1/2.1$  $I$ +ysoo $S.$  - cpopmans geing henslep  $\pi$  upod. - ayerone II upos. - upouvoir. K-Ta.  $ke^{n} + \frac{1}{2}$   $\frac{1}{2}$   $\frac{1}{2}$   $\frac{1}{2}$   $\frac{1}{2}$   $\frac{1}{2}$   $\frac{1}{2}$   $\frac{1}{2}$   $\frac{1}{2}$   $\frac{1}{2}$   $\frac{1}{2}$   $\frac{1}{2}$  $\mathcal{L}$  $4)$  5ue - 1 + 4 Kv mo, + 60280, -> 5002 + 2th, so, Hv muso, 14120 + 3)  $\ell n_3 - \ell n_4$  caloul  $\frac{1}{2}$  cu0 +  $\mu_2$ 0 +  $(\mathcal{A} + \text{Cutoff}_2 \nrightarrow)$ 4) Jenzen, court + culon, >> (crzen, coo), cu +2 $H_2O$  $N3.6$  $M_{\mu\nu}$  = D. M  $_{w_2}$  = 2/607.28 = 72, 996 equipments  $\approx$  73 equin Pour le zagonne ngêt o gloyx nyomépourx anunax, eyger no  $\Rightarrow$  A - eHzenzenzenzNHz e-eHzenzenzenzou B -  $cu_3 cu_2 eu_3 ev_3$  b -  $eu_3 ev_2 eu_3$  $E - c u_3 e u_2 e u_2 e^{o}$ <br> $D - e u_3 e u_2 e - e u_3$  y kapodum.coeg. anoghigh le let rigor le cetere Garen 싀 WOO, & the sea to you  $u_3u_2u_2u_3v_4u_2+2\mu\mu v_2+u_2s_4\rightarrow u_3u_2u_2u_3u_3c_4\rightarrow r_2+$ +  $k_{\lambda}$  sec +  $k_{\mu_{2}0}$  +  $\mu_{\nu_{2}}$  $ew_3$  en 2 cu eu 3 + 2 kwo 2 +  $w_2$  say 2)  $\rightarrow$  CH3 CH2 - CH - CH3 + N2 + U2 SQ+  $N_{\nu_2}$  $H_2O + (HNO)$ 3)  $5cM_3m_2m_2m_2\omega_4 + 2K\mu\omega_4 + 3M_2sa_4 \rightarrow 5ca_3m_2m_2^2\omega_2^2 + \kappa_2^2se_4 +$ bescactic  $+2$ Musey  $+4\mu_2$ 0 4  $5e\mu_3$   $e\mu_2$ -circ $\mu_3$  + Ikumo<sub>4</sub> + 3  $\mu_2$  can  $\rightarrow$  5  $en_3$   $en_2$ -e-cu<sub>3</sub> +  $\mu_2$ sa<sub>t</sub> +  $+$  Ulu sa + 8b20

ЛИСТ-ВКЛАДЫШ

$$
\frac{M_{1.2}}{Q_{1.2}} = eJ\Delta T = 75,31 \frac{m}{\mu\pi} \cdot \frac{5,173.10^{3} \cdot \mu}{16.70\cdot 10^{-3} \cdot \mu} \cdot \frac{44K}{16.70\cdot 10^{-3} \cdot \mu} \cdot \frac{44K}{16.70\cdot 10^{-3} \cdot \mu} \cdot \frac{44
$$

#### ЛИСТ-ВКЛАДЫШ

 $93-49-83-46$ 

Peaugun: 1) 5 ers enger - 2 Knuwer + 3 Hz ser -> 5 ers ers cover + uzser + prinser +  $\alpha$  emperize the court + eg H z OK = 2 employed coology + 5 kg 0  $W_{N_{\alpha_2}c_0}=\frac{218}{1218}=0.179$ ;  $W_{\alpha_2c_0}=\frac{M}{212}$  Noyeo  $\sqrt{N_{\alpha_2c_0}+1}$ = X mone ,  $\sigma$ -gc  $W_{pl_2} = \frac{106x}{d86x + 100,2} = 0$ , 179 =>  $x = 0.36$  mong Muse. p-pa = 286.0,36+110,2 = 213,162 I-v noude:  $3\sqrt{a_2}$   $cos_3$  +  $2e$   $(00a_3)$   $3 + 3e$   $-3$   $2e$   $(001)$   $3$   $1 + 3e$   $2$   $1 + 6$   $NaNO_3$   $+ 1 - e$  noude:  $Na_2$   $2o_3$  +  $2Nc$   $-3/Na$   $2l + 12$   $0$  +  $\frac{V_{2}}{V_{1}} = \frac{V_{2}}{V_{1}} = 2$ <br> $\frac{V_{1}}{V_{1}} = \frac{V_{1}}{V_{1}} = \frac{V_{1}}{V_{1}} = \frac{V_{1}}{V_{1}} = \frac{V_{1}}{V_{1}} = \frac{V_{1}}{V_{1}} = \frac{V_{1}}{V_{1}} = \frac{V_{1}}{V_{1}} = \frac{V_{1}}{V_{1}} = \frac{V_{1}}{V_{1}} = \frac{V_{1}}{V_{1}} = \frac{V_{1}}{V_{1}} = \frac{V_{1}}{V_{1}} = \frac{V_{1}}{V_{1}} = \frac{V_{1}}$ =  $14246 \frac{v_{12}}{0,36} \cdot \frac{\lambda 13.18}{0.36}$ <br>
Mppe uon. =  $142.11 \times 10.56 + 120 = 251.552$ <br>  $\therefore$   $\sqrt{v_{12}} = \frac{28.08}{251.55} = 0.1116$ <br>  $\sqrt{21.6\%}$ =  $11246 \frac{0.14}{0.36} \cdot 213.16 = 142.112$ ;  $m_{eq} = 0.24 \cdot 44 = 10.562$  $d\ddot{x}$ . 1  $u_1$  Neo Nu, + Bacos 1,  $\Rightarrow$  Baco<sub>3</sub> + 2NH<sub>3</sub>  $v_1$   $T$ -e<br> $wu_2$  + 2NH<sub>3</sub>  $v_1$   $T$ -e 2)  $WH_3 + \mu ee \rightarrow MH_4ee + \frac{1}{2}e^{-0.1}$ <br>3)  $H_4 \wedge e^{0.1}W_2 + \lambda \mu N0_2 \rightarrow e^{0.1}e^{0.1}e^{0.1}e^{0.1}e^{0.1}e^{0.1}e^{0.1}e^{0.1}e^{0.1}e^{0.1}e^{0.1}e^{0.1}e^{0.1}e^{0.1}e^{0.1}e^{0.1}e^{0.1}e^{0.1}e^{0.1}e^{0.1}e^{0.1}e^{0.1}e^{0.1}e^{0.1}e^{0.1}e^{0.1}$ 4) 2 co2 +2 n/a 2 0 2 ->2 Na 2 co 2 + 0 2 +  $\hat{v}_{\mu\alpha}$  = 200.10<sup>-3</sup>.1,005 = 0,201 money  $U_{\mu\mu}$  =  $40^{-\rho H}$  =  $10^{-2.5}$   $\approx$  5, 01.10<sup>-3</sup>  $M =$  <sup>0</sup> net oes.  $\Rightarrow$   $U_{\mu\mu}$  =  $200.10^{3}$ , 01.10<sup>-3</sup> =  $1,002 \cdot 10^{-3}$  mont => Unce upop. = 0,201-1,002.10-3 = 10,2 mont = Unixs Vegueron. = 0, 4 mars M; VI mor. = 0, 1 mars, T-ge 2 mar = X-0, 1 DICLOGE  $d(x-0,1) = 0, 4 \Rightarrow x = 0.5$  mont (No yp-10 xum. peacqua 3<br>u gammon egypen.) =7  $\zeta_{\text{wor}} = \frac{0.3}{130 \cdot 10^{-3}}$  = 2,3077 M/ (Mpogaum. em. na cuez. copa)

Писать на полях листа

ЛИСТ-ВКЛАДЫШ  $18.2$  1  $(420_3)_2$ .  $24.4040_2 + 64.100_3 - 3.3.42400_3)_2 + 2.20_2 + 4.44_20 + 1.44100$ 2)  $Fe^{0}_{23} + 4\mu\mu\sigma_{3} \rightarrow Fe^{0}_{33} \rightarrow 4\sigma_{2} + 4\sigma_{1} + 2\mu_{2} + 4\sigma_{2}$ 3) Méloz + Junto 3 million => Million 3 2 + eoz + 420 +  $p = \frac{m}{V}$  =  $m_2 = pV = 1,82\% = 29,3\% = 53,39882$ <br>=>  $v_{\text{eq}} = \frac{53,3988}{44}$  $pV = \frac{m}{\rho l}R^5 \Rightarrow M = \frac{mRT}{pV} = \frac{53,3988 \cdot 6,314.298}{101,325.29,34} = 44, \frac{53}{6} \frac{12136 \text{ m}}{600}$ sootb. upudunmenous court. con 4)  $( eucoz)_2 \cdot cucon)_2 + 120u_3 + 9u_2o \rightarrow 3[du/wu_3)_4 I(ou)_2 + 200$ 5)  $FeCO_3 + 1003 + 1420$  for  $Fe6002$  for the me uges), a ground  $4 + 100$   $+ 100$   $+ 100$   $+ 100$ Flyor dans 1. = Menour ; Vocoz = y mont ; Driecez = # en Jegest Jagypt & augus Decez = y augus + Imper = 2 may 1 7 - 90  $3968 + 1694 + 124$  $\log$  [M agyp = 14 8, 2-113, 6 = 34, 62 => Vagyp =  $\frac{34.6}{346}$  = 0, 1 mons  $\frac{\partial c_{22}}{\partial x^{2}} = \frac{101}{87} = \frac{101,325.2889}{8,314.298} = 1.2$  mons ;  $\frac{\partial c_{23}}{\partial x^{2}} = 1.2$  mons ;  $\frac{\partial c_{23}}{\partial x^{2}} = 0.2$  $N_1$  wy  $R^2 = 1, 2 - 0, 1.2$ ;  $y + z = 1$  man, h twelvest dues Boectamoloneme:  $\frac{(\ell u \ell 0)}{(\ell u \ell 0)}$  :  $\frac{(\ell u \ell 0)}{2} + \frac{10}{2} + \frac{3}{2} + \frac{2}{2} + \frac{2}{2} + \frac{14}{2} + \frac{1}{2} = \frac{3}{2}$ bocrolo numepoura: 2010 - 5,000 un. gavere

ЛИСТ-ВКЛАДЫШ

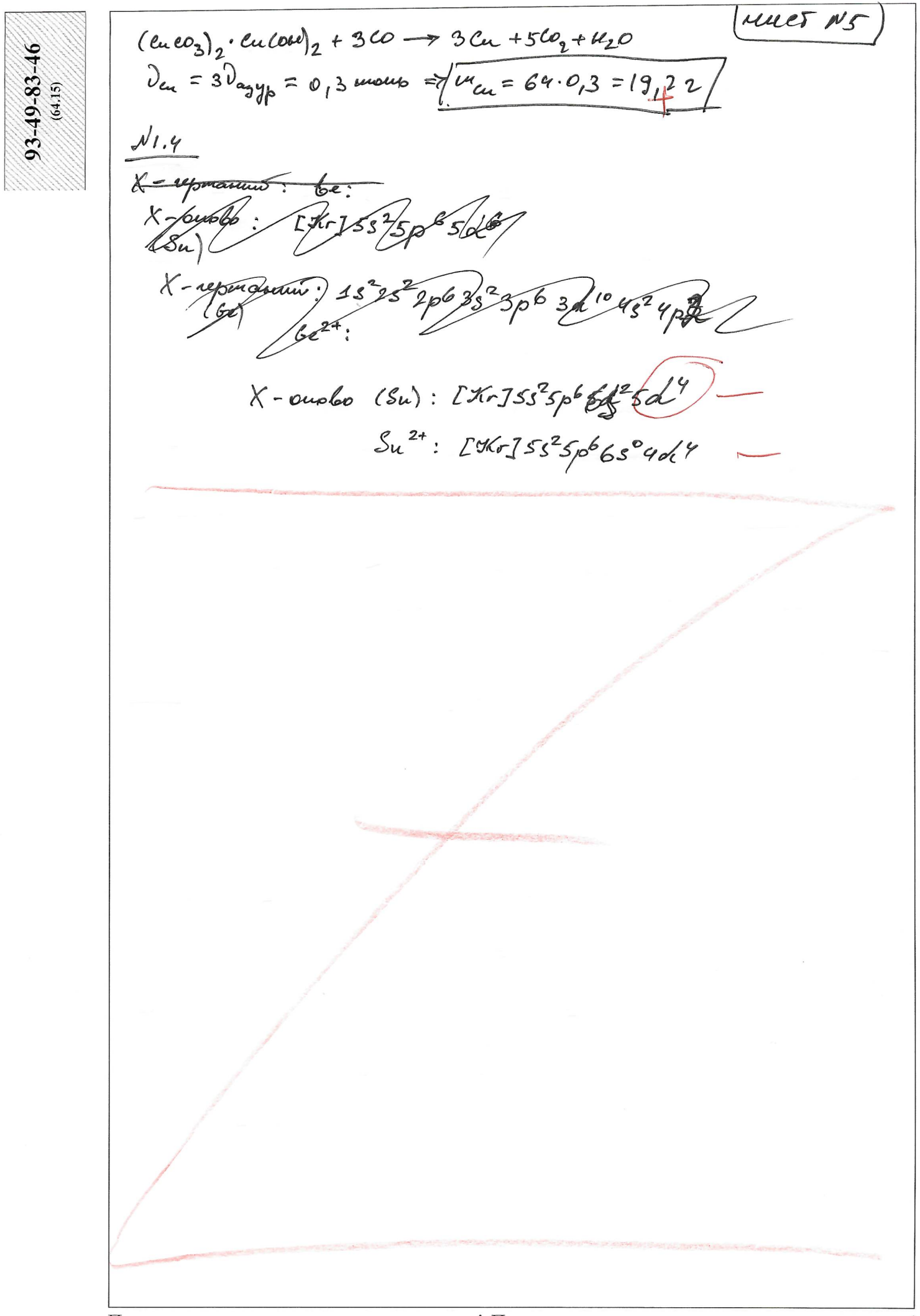

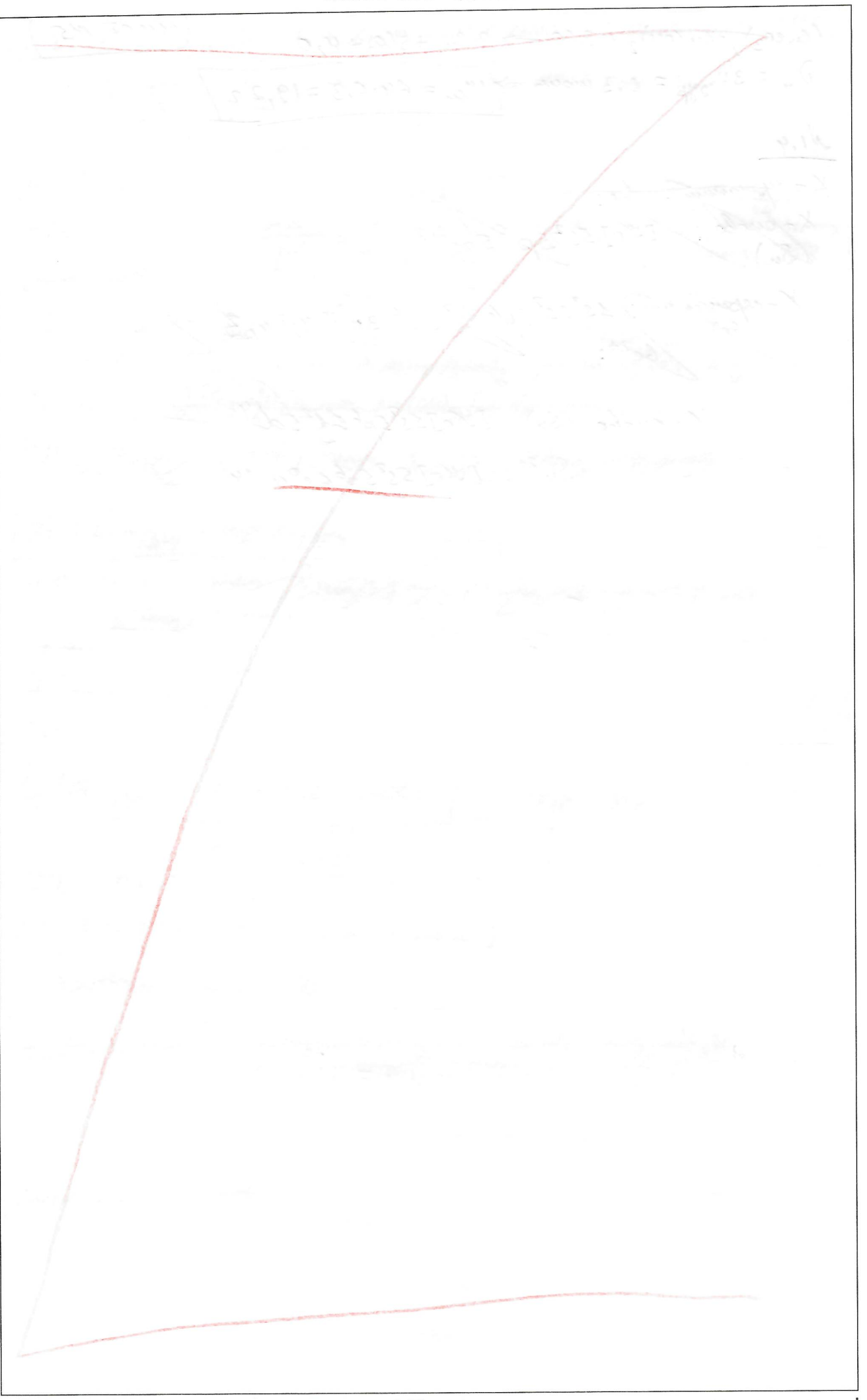

 $\bar{\mathbf{r}}$ 

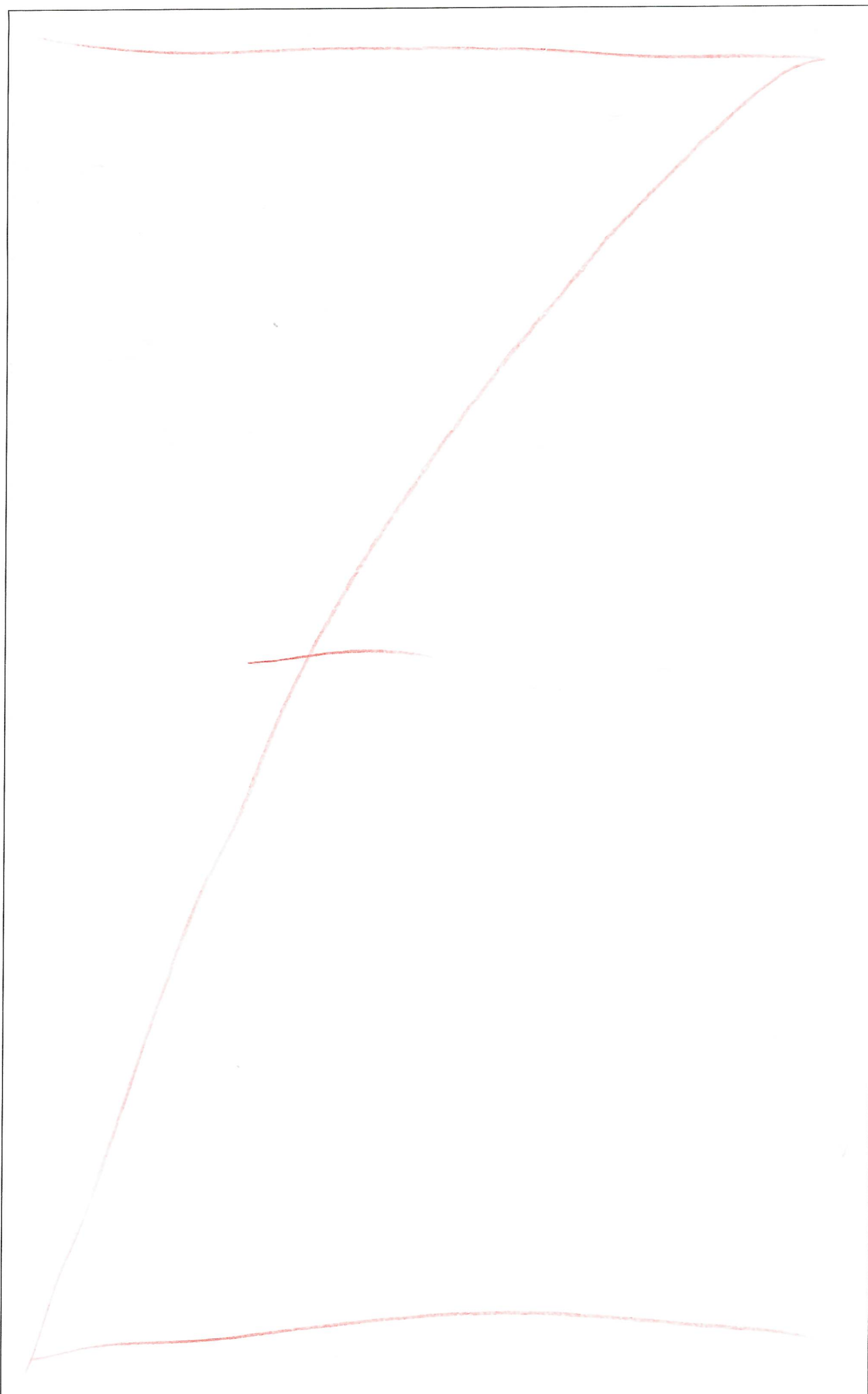

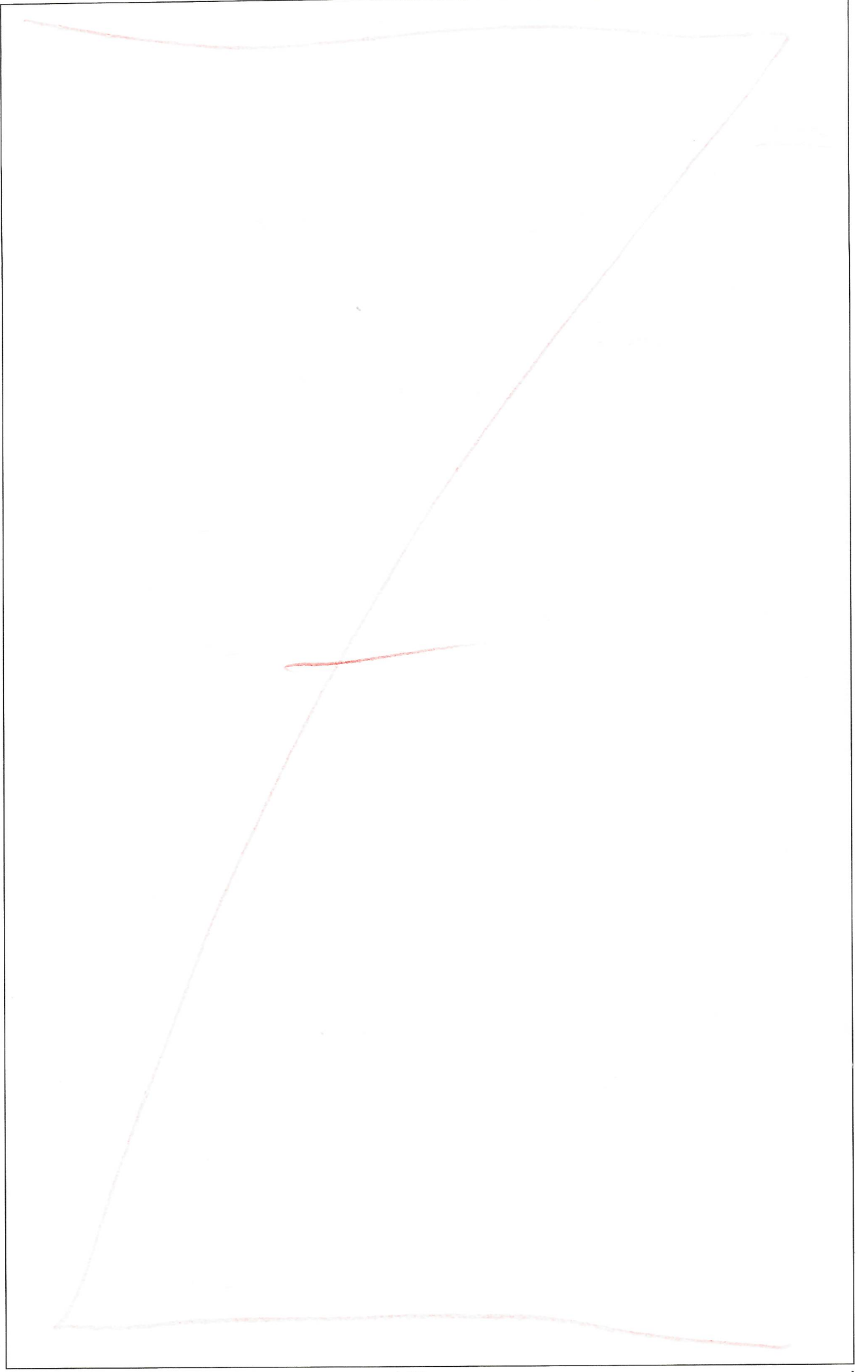

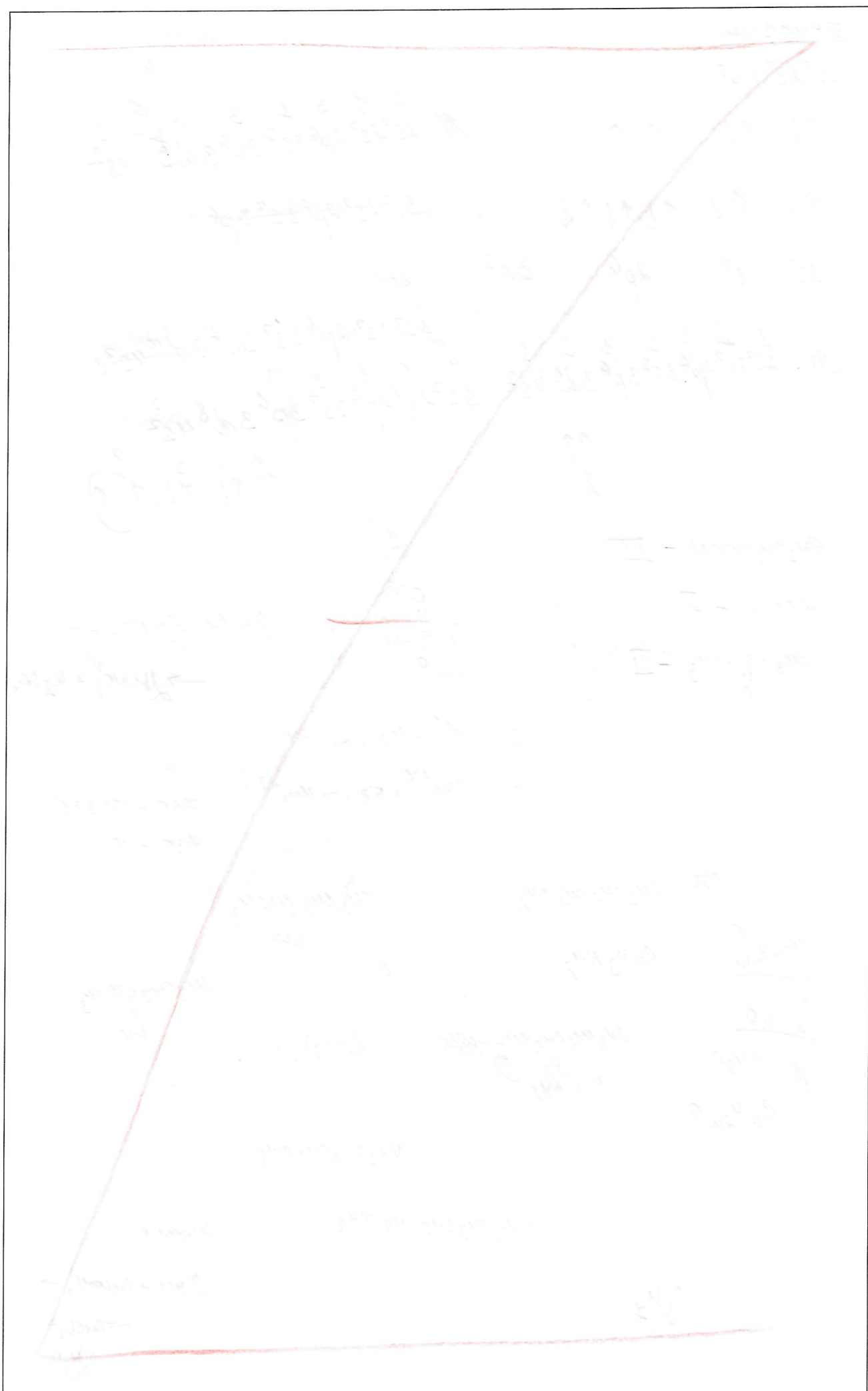

Подписывать лист-вкладыш запрещается! Писать на полях листа-вкладыша запрещается!

rEPHOBUL  $15^{\circ}$  $\begin{array}{ccc} 1 & 1 & 3 & 1 & 3 \\ \sqrt{25} & 35 & 35 & 35 & 36 \\ \sqrt{25} & 35 & 35 & 36 & 36 \\ \sqrt{25} & 35 & 35 & 36 & 36 \\ \sqrt{25} & 35 & 35 & 36 & 36 \\ \sqrt{25} & 35 & 35 & 36 & 36 \\ \sqrt{25} & 35 & 35 & 36 & 36 \\ \sqrt{25} & 35 & 35 & 36 & 36 \\ \sqrt{25} & 35 & 35 & 36 & 36 \\ \sqrt{25} & 35 & 35$  $11 11 11 11$  $43^{2}8^{2}8^{2}96^{2}36$  $\begin{array}{ccccccc}\n\uparrow & \downarrow & \uparrow & \downarrow & \uparrow & \uparrow & \uparrow & \uparrow & \downarrow & \uparrow\n\end{array}$  $\begin{matrix} \uparrow \uparrow \\ \downarrow \end{matrix}$  $\begin{array}{ccccc}\n&2&3&2\\
\uparrow\downarrow&\uparrow\downarrow&\uparrow\downarrow&\uparrow\end{array}$  $e_{\mathcal{U}_3}e_{\mathcal{U}_2}e_{\mathcal{O}\mathcal{O}\mathcal{V}}-\underline{\Pi}$  $\frac{1}{4}$ <br>  $\frac{1}{4}$ <br>  $H$  com -  $I$  $\frac{u_3 - e}{v_0}$  -  $\frac{u_1}{v_2}$  -  $\frac{u_2}{v_1}$  $5$ <br>  $\frac{e^{6}-4e}{7}$  =  $e^{44}$ <br>  $\frac{1}{1000}$  $760 - 101,325$ leph cuzeuz cuz Nuz<br>CUZCK CUMg NUZ CH3CH2 CHLU3<br>NH<sub>2</sub><br>C Urz C v1 2 C Ul C Uz<br>Un Camuo engenaena cung 1862  $\{NN_{2}\}_2$ C. WhyeuzeuzNuz Why augung eug NH2  $100001 +$  $2ncl + curow, \rightarrow$  $\mathcal{L}_3 M_{\mathcal{Z}}$ 

a reporter  $e_{u_3}e_{u_4}$ - $e^{20}$ <br> $e_{u_5}e_{u_4}$ - $e^{20}$ - $e_3u_4$  $\mu_{2}N-\overset{1}{e}^{T}-N_{1}N_{2}+G\text{Baldod}_{2}$  $(du\omega_3)_2$ ·  $(u\omega_4)_2 + (uw_3 - 3)$  cu  $(w_3)_2 + 2c_2 + w_2$  $N^{+5}$ <br>Fe  $(\alpha \omega_3)_2 \cdot \alpha \omega_1 \omega_2 + \alpha \rightarrow$  $2\ell u \ell o_3 + i\ell o \longrightarrow \ell u + i\ell o_2$  $\ell\mathfrak{u}\ell\mathfrak{o}\mathfrak{u}\ell_1$  +  $\mathfrak{c}\mathfrak{o}\longrightarrow \ell\mathfrak{u}$  +  $\ell\mathfrak{o}_2$  +  $\mathfrak{h}_2$  $\mathfrak{o}$ Ge  $15^{2}$ 25<sup>2</sup>2pb 35<sup>2</sup>3d<sup>10</sup>45<sup>2</sup>4p' Fe:  $45^{2}85^{2}8p^{6}3s^{2}3d^{6}4s^{2}3p^{6}$ <br>1 2 5 6 7 8 41  $\mu$  15<sup>2</sup>25<sup>2</sup>2p<sup>6</sup>35<sup>2</sup>3p<sup>6</sup>3d445P  $1 2 5 6 9)$  $18^{2}$   $28^{2}$   $2p$  6/  $Ni$  15<sup>2</sup>25<sup>2</sup>21pb

repremen  $15^{2}$ 25<sup>2</sup>2p<sup>6</sup>35<sup>2</sup>3p<sup>6</sup>45<sup>2</sup>3d<sup>5</sup>  $1 2 5 6 9 10$  $\frac{1}{6}$  1523 296 35 23/6 3d10 4 6e: 15<sup>2252</sup>2p<sup>6</sup>35<sup>2</sup>3p69pl10454p<sup>2</sup>  $\delta_F/\delta'\leq -\omega$ 

Председателю апелляционной комиссии олимпиады школьников «Ломоносов» Ректору МГУ имени М.В. Ломоносова академику В.А. Садовничему от участника заключительного этапа по профилю «ХИМИЯ» Григория Сергеевича Ульянова

Fobricans overay<br>fia 4 sadda,<br>Cnicipal ogenna 80,<br>hebail ogenna 84.

### апелляния

Прошу пересмотреть мой индивидуальный предварительный результат заключительного этапа, а именно 80 баллов, поскольку считаю, что в задании №3 2-го варианта есть другой способ решения. Всё дело в том, что альдегиды и кетоны относятся к одному классу соединений - кетоново-альдегидному классу. Этот факт подтвержден R различных учебниках.

Например, в книге "Органическая химия" авторов Френсиса Кари и Роберта Аткинса (издание 5, глава 16) указывается, что альдегиды и кетоны относятся к одному классу соединений, так как они имеют общую функциональную группу - карбонильную группу, содержащую двойную связь между углеродом и кислородом. Эта карбонильная группа определяет основные свойства альдегидов и кетонов, такие как их реакции с нуклеофилами, окисление, превращение m спирты m r.a.

В книге "Organic Chemistry" от L.G. Wade Jr. (2017) указывается, что альдегиды и кетоны являются карбонильными соединениями, то есть соединениями, содержащими функциональную группу карбонильной группы  $(C=0)$ .

В книге "Органическая химня" автора Джона МакМерри (издание 9, глава 17) говорится, что альдегиды и кетоны относятся к одному классу соединений на основе общей карбонильной группы.

Таким образом, существует много литературных источинков, подтверждающих, что альдегиды и кетоны относятся к одному классу соединений - кетоново-альдегидному классу (карбонильным соединениям).  $12<sup>2</sup>$ основе общей карбонильной группы. В связи с этим, прошу Вас пересмотреть баллы за задание №3 и дать исчерпывающий ответ, в случае несогласия с вышесказанными утверждениями.

Подтверждаю, что я ознакомлен с Положением об апелляциях на результаты олимпиады школьников «Ломоносов» и осознаю, что мой индивидуальный предварительный результат может быть изменён, в том числе в сторону уменьшения количества баллов.

(подпись)

(Yusando Fourous Concebur)

Дата *01.04.2023*